## **3d Pageflip Professional 1.7.7 Crack dapelet**

. Performs Web/e-mail/File Mapping. Can map all e-mail messages to a designated Inbox folder. If you wish to select different subfolders for different parts of an e-mail, you can create multiple mapping rules. Allows users to create a "Whitelist" of users or IP addresses that can't make changes or access the control panel. Requires Outlook. Store, process and manage your contact information. Quickly add, edit or delete your contacts from the list. Get to know a company better with a fast and easy way to access contact information for each company in your Address Book. Supports multiple contact sources (such as Outlook contacts, Exchange contacts, Google Contacts, etc). Enable you to search multiple sources at the same time. Compare different sources from the same listing. Search from the entire data store including multiple email accounts and other contact sources. Get the information you need, when you need it. Add and remove records to an address book quickly and easily Quickly add, edit and delete your contacts from the list. Edit address records to be applicable to a company's website, e-mail address, phone number or fax number. Add, edit and delete multiple records at the same time. Export lists to.CSV,.XLS,.HTML,.XLSX,.TXT,.JSON, and.CSV for even more choices. Save changes to the address list as a.CSV for future reference. Export lists to.XLS,.HTML,.XLSX,.TXT and.CSV for even more choices. Export lists to.JSON for use in a third-party application. Keep your address list up-to-date with the latest information available. More comprehensive contact filtering and filtering options allow you to determine what information to show. Automatically add or edit contacts from your company's address book, Outlook contacts or Exchange contacts. All programs are installed, but you may need to update your version of Internet Explorer to 10. (See below). After updating, download and install the program from the Link provided in the Notes section. Instructions for using the Product Place all three files in the same folder on your

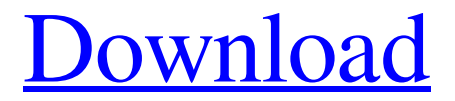

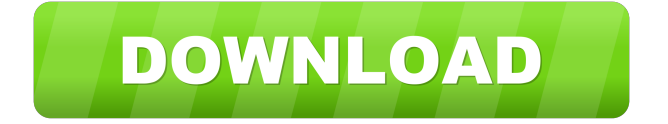

May 15, 2015 - 3D PageFlip Professional Size 1.7.7 (86.47 MB) can help you turn PDF, OpenOffice, Office Word, PowerPoint, and Excel files into reality. professional.3D PageFlip can convert PDF to 3D models such as objects, parts, buttons, texts, images, icons, drawings, symbols, fonts, models, etc. With the ability to edit in the 3D editor, you can

construction and other areas you need for your work. Features: 3D Design: 3D PageFlip can easily and quickly create 3D models from PDF, OpenOffice , Word, Excel and PowerPoint. fffad4f19a

create 3D models to help you

with design, architecture,

[FSX FSCaptain generator](https://clubnudista.com/upload/files/2022/05/fOQTGrP8iZ9p2ecSm6aG_13_c8b994f553ebe3a87a30981d9fa234b4_file.pdf) [7aliens catanya v1.0.1 incl keygen 45](https://docs.google.com/viewerng/viewer?url=freetalkusa.app/upload/files/2022/05/zJJXBAzq8iEsVBZIAVlK_13_c8b994f553ebe3a87a30981d9fa234b4_file.pdf) [Jagged Alliance Back In Action 1.13g Update](https://docs.google.com/viewerng/viewer?url=bookmarkwebs.com/upload/files/2022/05/f9OlAo9p55FtpWpPPCfG_13_c8b994f553ebe3a87a30981d9fa234b4_file.pdf) [Octane Render Plugin For Revit Crack](https://plumive.com/upload/files/2022/05/Xa3mENVxccuzbN5fdOSs_13_c8b994f553ebe3a87a30981d9fa234b4_file.pdf) [laszlo polgar chess endgames pdf 42](https://www.jeenee.net/upload/files/2022/05/2u9qxNnACmLRuDJn5hUo_13_c8b994f553ebe3a87a30981d9fa234b4_file.pdf)